## **Download Photoshop 2017 Windows 10 NEW!**

Installing Adobe Photoshop and then cracking it is easy and simple. The first step is to download and install the Adobe Photoshop software on your computer. Then, you need to locate the installation.exe file and run it. Once the installation is complete, you need to locate the patch file and copy it to your computer. The patch file is usually available online, and it is used to unlock the full version of the software. Once the patch file is copied, you need to run it and then follow the instructions on the screen. Once the patching process is complete, you will have a fully functional version of Adobe Photoshop on your computer. To make sure that the software is running properly, you should check the version number to ensure that the crack was successful. And that's it - you have now successfully installed and cracked Adobe Photoshop!

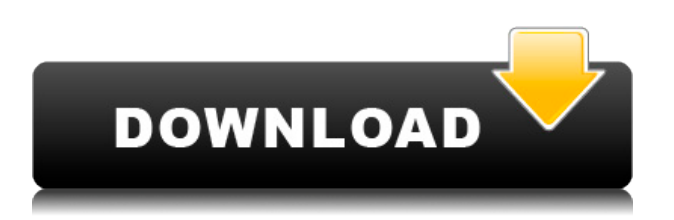

In my tests last year, I found Lightroom to be well worth the investment. Today, that's still true. I love the way it organizes and lets you back up and share your images easily, even in the cloud. Its Presets make it easy to duplicate what I've learned from being exposed to other photographers' images, and those with nonstandard lenses can create their own. My favorite tool in the whole photo package can be backed up online and, in case of catastrophic loss, restored to a previous state. Unlike with earlier versions, it's no longer a paperweight, and works very well with Elements 2019. Its performance is smooth, and its display looks great on the biggest screens. At the time of this review, one can buy Elements 2019 for \$69.99 on Mac or PC. For the Mac-using developer, the program is available in the Mac App Store, and its online Creative Cloud counterpart is a one-click download from the Adobe website. A number of other creative applications such as the Lightroom 7 and Smart Fix are also available through the Creative Cloud downloads. For shooters back on the PC, the \$49.99 price tag includes the program's online interactive tutorials. Software updates are free, but some features may require payment. The other half of the enlargement operation keeps the same size as the original and creates a scaled copy in the new size. The software has a built-in white balance function. White balance can be adjusted in a variety of ways. You can save your settings as "White Balance Preset", use the most recent version of the software, and even apply them to specific images. It's also possible to adjust the mode of most adjustments by simply clicking on the individual swatches in the adjustment panel. For instance, you can switch between the local setting (that is, the white balance of the current image), a preset profile, a user setting, or even the current white balance.

## **Download free Photoshop 2022Incl Product Key WIN & MAC 2023**

**The Solution:** This is not the first time that Google has expanded its search capabilities to thirdparty websites. Google Apps also allow outside services to be interlinked with their tools to streamline other interactions. The question is whether it is a smart strategy. If a search product can be replaced by an aggregated set of tools, it may need to be. Use the tools in the art gallery to add texture, add dimension, make the background go away, and more. With Masking, you can automatically remove unwanted background or trim out parts of an image, all without having to remove or mask those parts out manually. This lets you get the final image just the way you want it without wasting valuable time. **Quick Edit Tools:** Faster than using the standard tools, the Quick Edit tools allow you to quickly access the group of tools shown below. They're available while you're in the main editing window, or separately via the *Window* menu dropdown. **Basic Tricks:** There are many ways to get a non-destructive editing experience. You can work with images in Power Windows, directly on Layer Panels, use the Pen tool on the artboard, and more. When choosing Adobe Photoshop, you have to decide if you need photo editing software or photo manipulation software. If photo editing is what you are interested in, then the standard version of Adobe Photoshop would meet your needs. Still, if photo manipulation is more important than photo creation/editing capabilities, then the Creative Cloud subscription might be better for the features included. e3d0a04c9c

## **Download Photoshop 2022Full Product Key Serial Key X64 2022**

If you want to edit multiple images, you can simply select all images, then start editing. The software will edit various pixel sizes and resolutions. You can also use several tools such as stitching, effects, tools, filters and much more features. With Photoshop CC 2017, you no longer need to press Shift to apply the control settings such as brightness, contrast, and hue to a specific area. In addition to the regular Edit » Select » Modify, similar to the popular darkroom, you can apply settings to a particular area by using the Edit » Clipping Mask » Clipping Mask Options menu to select the area that you want to modify. To apply the changes, press the Apply button next to your selection. Created in several versions, the tools and ingredients are changed from one version to another. Since Photoshop CC 2017 is designed for more than one people, it has several new features. It has also been designed to share and save the changes on the cloud. The improvement is done through the dark room which has been upgraded to an intuitive online interface. The interface gives you an overview of your projects, shared projects with other users, version controls and so many other features. Since most of the users work with several files at a time, it can be easily saved on your computer as well as an online interface. With the Autocorrect Feature in the tool, you can correct the mistakes done on the image editing. At times, you may click on a place that is highlighted on the image, but you *really* do not want that to happen. So by just using the undo button, you can remove the changes.

adobe photoshop free download for windows 2017 photoshop elements 2017 download photoshop cc 2017 english language download photoshop download gratis em portugues 2017 photoshop cc 2017 oil paint filter download download oil paint plugin for photoshop cc 2017 adobe photoshop cc 2017 oil paint filter download download photoshop cc 2017 jalantikus photoshop 2017 highly compressed download cs5 adobe photoshop download

In this version of Photoshop, users will not find any of the core image editing tools, but they are offered anyway. However, you can find some basic editing tools, a sophisticated image color calibration and adjustment panel, and more. In addition, you don't have to purchase the application to use it for several months. It is available free for use only for a limited time. The free trial version of Photoshop CC 2018 extends over one month. The trial version is only available for the Mac Windows system. If your work is done in Graphic Design field, you can try using Photoshop, but you are not required to purchase the software. In terms of the price, Photoshop is one of the most expensive software in the market. At present, you can pay a monthly subscription fee. The software is available in desktop and mobile versions. The software is available to new users and converts free of cost if you belong to a large company. You can pay a hefty fee to receive more features. If you wish to purchase the software, you can shop this website. Adobe Photoshop CC 2011 is a professional imaging program that enable users to create, edit, and enhance photos and graphics, create web graphics, work with text, arrange and apply effects, make and retouch selections, and design graphics. It is also a powerful and flexible tool for reselling your work as stock art. These features start in your own personal images—and you'll find it quite easy to work with this image. For example, you can crop, change resolution and size, and format text. There are several different ways to work with the images—including working with layers, smart objects, and transparency, so you can complete the effect quite easily.

Available for desktop computers, Mac and iOS, the Photoshop Creative Cloud 2019 app gives you access to all your favorite creative applications, including Adobe Photoshop, Adobe Lightroom, Adobe Contribute, and Adobe Illustrator CC. It also makes it easy to save, access and manage projects and files, in addition to sharing, collaborating and printing. Whether you're on the go or at your desk, Photoshop Creative Cloud 2019 is the essential app for all of your creative needs. Users can also download versions of Photoshop on mobile, or edit and save online, on the go. If you want to share, collaborate and print professionally, consider purchasing Photoshop Creative Cloud. It's a subscription that provides you with the world's best photography software: Photoshop. You'll have access to the most recent version whenever you want it. In addition to Photoshop, you get access to Adobe Lightroom, Adobe Contribute, and Adobe XD. Creative Cloud gives you access to all the tools you need to master your photography or illustration. ACRNis the leading provider of content-aware image resizing technology to the digital media industry. ACRN works directly with a wide range of publishers and corporate marketing suites, helping them to reimagine the web, mobile and desktop environments. The Adobe Creative Solutions Suite is the best choice for individuals, agencies and creative teams who want to work together, and take their creativity to the next level. The portfolio of products includes Illustrator CC 2019 ( PC ), InDesign CC 2019 ( Mac ), and Photoshop CC 2019 (

<https://zeno.fm/radio/solucionario-de-hidraulica-de-canales-abiertos-ven-te-chow> <https://zeno.fm/radio/ultimate-facebook-hacker-v3-5-1-free-download-torrent> <https://zeno.fm/radio/bazzism-keygen-download> <https://zeno.fm/radio/krishna-reddy-indian-history-pdf-download> <https://zeno.fm/radio/death-note-english-dubbed-720p-torrent> <https://zeno.fm/radio/geo-5-crack-serial-keygen> <https://zeno.fm/radio/download-macro-mouse-x7-driver> <https://zeno.fm/radio/torrent-carte-europe-media-nav> <https://zeno.fm/radio/the-good-the-bad-and-the-ugly-dubbed-in-hindi>

Adobe Photoshop 2020 Guide to Using Photoshop for Web Users: With a simple design, clean layout and accessible web pages, you can build your own web design portfolio with Photoshop. In this guide, award-winning web design professional Drew Smith will teach you to use Photoshop to build simple, attractive web pages that you can stick in your portfolio or share online. In this book, you'll learn how to design, edit, perfect, and publish web images and layouts without the need to open another software program; and you'll learn to make your Workflow your own with shortcuts that are quick and easy to use in the web design world. Adobe Photoshop 2018: Fast Workflows, Powerful Features: Photoshop allows you to do everything you can imagine. Now, you can make any idea into a reality in a matter of minutes with these new features, simple tweaks and streamlined processes that reshape your image-editing workflow. Join award-winning Photoshop expert and author Martha Casalinuovo for a tutorial-driven journey that will take you behind the scenes of Photoshop and reveal system concepts and editing techniques you'll want to master. Adobe Illustrator CC 2018: Behind the Scenes: Explore the basics of Adobe Illustrator working in four main areas: manipulating, creating, arranging, and exporting. You'll find the essential concepts and practical best practices that will enable you to use Illustrator confidently. Watch as author and workflow expert Martha Casalinuovo takes a behind-the-scenes look at features such as the Continuous and Dynamic Mesh functions and workflow tips for dealing with parametric layers. You'll also learn about the ability to zoom in your entire layout for a detailed, pixel-by-pixel view.

[ion-code-with-registration-code-for-mac-and-windows-2022/](https://floridachiropracticreport.com/advert/photoshop-2020-version-21-download-free-with-registration-code-with-registration-code-for-mac-and-windows-2022/) <https://canpatlar.com/wp-content/uploads/2023/01/maranc.pdf> <https://livehealthynews.com/wp-content/uploads/2023/01/maliph.pdf> <http://www.wanslu.com/download-adobe-photoshop-cc-2018-license-code-keygen-new-2023/> [http://www.landtitle.info/wp-content/uploads/2023/01/Photoshop-Cs4-Free-Download-Full-Version-Fo](http://www.landtitle.info/wp-content/uploads/2023/01/Photoshop-Cs4-Free-Download-Full-Version-For-Windows-10-LINK.pdf) [r-Windows-10-LINK.pdf](http://www.landtitle.info/wp-content/uploads/2023/01/Photoshop-Cs4-Free-Download-Full-Version-For-Windows-10-LINK.pdf) [https://www.bg-frohheim.ch/bruederhofweg/advert/download-free-adobe-photoshop-cs3-cracked-win](https://www.bg-frohheim.ch/bruederhofweg/advert/download-free-adobe-photoshop-cs3-cracked-win-mac-2023/)[mac-2023/](https://www.bg-frohheim.ch/bruederhofweg/advert/download-free-adobe-photoshop-cs3-cracked-win-mac-2023/) <https://merryquant.com/photoshop-2021-version-22-3-cracked-torrent-x32-64-final-version-2023/> <http://www.corticom.it/photoshop-cc-hacked-win-mac-3264bit-2022/> [https://imotisofiaoblast.com/wp-content/uploads/2023/01/Adobe-Photoshop-CC-2018-Version-19-With](https://imotisofiaoblast.com/wp-content/uploads/2023/01/Adobe-Photoshop-CC-2018-Version-19-With-Registration-Code-Keygen-For-LifeTime-latest-upda.pdf) [-Registration-Code-Keygen-For-LifeTime-latest-upda.pdf](https://imotisofiaoblast.com/wp-content/uploads/2023/01/Adobe-Photoshop-CC-2018-Version-19-With-Registration-Code-Keygen-For-LifeTime-latest-upda.pdf) <https://www.oligoflowersbeauty.it/download-adobe-photoshop-cc-2014-google-drive-better/> <http://garbledonline.net/?p=1408> [https://kitarafc.com/wp-content/uploads/2023/01/Photoshop-Cs4-German-Language-Pack-Download-](https://kitarafc.com/wp-content/uploads/2023/01/Photoshop-Cs4-German-Language-Pack-Download-HOT.pdf)[HOT.pdf](https://kitarafc.com/wp-content/uploads/2023/01/Photoshop-Cs4-German-Language-Pack-Download-HOT.pdf) <https://www.creativeheart-travel.com/wp-content/uploads/2023/01/hanzado.pdf> <https://gastro-professional.rs/blog/adobe-photoshop-patterns-download-patched/> [https://sugaringspb.ru/download-photoshop-2021-version-22-1-0-with-license-code-lifetime-release-2](https://sugaringspb.ru/download-photoshop-2021-version-22-1-0-with-license-code-lifetime-release-2023/) [023/](https://sugaringspb.ru/download-photoshop-2021-version-22-1-0-with-license-code-lifetime-release-2023/) <https://aarbee.se/wp-content/uploads/2023/01/tamhed.pdf> <https://merryquant.com/adobe-photoshop-cc-2018-system-download-best/> [https://kundeerfaringer.no/wp-content/uploads/2023/01/Photoshop-Presets-For-Photographers-Free-](https://kundeerfaringer.no/wp-content/uploads/2023/01/Photoshop-Presets-For-Photographers-Free-Download-NEW.pdf)[Download-NEW.pdf](https://kundeerfaringer.no/wp-content/uploads/2023/01/Photoshop-Presets-For-Photographers-Free-Download-NEW.pdf) <https://terapeutas.shop/wp-content/uploads/2023/01/eleewals.pdf> <https://malaysiafoodandtravel.com/wp-content/uploads/2023/01/haymor.pdf> <https://cambodiaonlinemarket.com/download-photoshop-cs5-license-key-with-serial-key-64-bits-2023/> <https://buyukturkiyegazetesi.com/wp-content/uploads/2023/01/yehtris.pdf> <https://autodohoang.com/wp-content/uploads/2023/01/jahvotav.pdf> <https://curriculocerto.com/adobe-photoshop-for-android-phone-free-download-new/> <https://parsiangroup.ca/2023/01/download-adobe-photoshop-express-for-windows-7-best/> [https://outlethotsale.com/wp-content/uploads/2023/01/Free-Download-Photoshop-For-Mac-Catalina-B](https://outlethotsale.com/wp-content/uploads/2023/01/Free-Download-Photoshop-For-Mac-Catalina-BETTER.pdf) [ETTER.pdf](https://outlethotsale.com/wp-content/uploads/2023/01/Free-Download-Photoshop-For-Mac-Catalina-BETTER.pdf) <https://provisionsfrei-immo.de/wp-content/uploads/2023/01/repuharl.pdf> <https://urmiabook.ir/adobe-photoshop-download-for-pc-for-windows-7-portable/> <https://earthoceanandairtravel.com/2023/01/02/download-photoshop-android-free-apk-work/> <https://instafede.com/wp-content/uploads/2023/01/zerehors.pdf> <https://thepalaceofamber.net/wp-content/uploads/2023/01/Download-Photoshop-Free-In-Pc-BEST.pdf> [https://j-core.club/2023/01/02/photoshop-cc-2018-download-free-with-activation-code-3264bit-final-v](https://j-core.club/2023/01/02/photoshop-cc-2018-download-free-with-activation-code-3264bit-final-version-2022/) [ersion-2022/](https://j-core.club/2023/01/02/photoshop-cc-2018-download-free-with-activation-code-3264bit-final-version-2022/) [https://survivalist.fun/wp-content/uploads/2023/01/Photoshop-2021-Version-2231-With-Full-Keygen-](https://survivalist.fun/wp-content/uploads/2023/01/Photoshop-2021-Version-2231-With-Full-Keygen-MacWin-2023.pdf)[MacWin-2023.pdf](https://survivalist.fun/wp-content/uploads/2023/01/Photoshop-2021-Version-2231-With-Full-Keygen-MacWin-2023.pdf) <https://generalskills.org/wp-content/uploads/2023/01/karrun.pdf> [https://www.touchegraphik.com/wp-content/uploads/2023/01/Download-Photoshop-CC-Patch-With-S](https://www.touchegraphik.com/wp-content/uploads/2023/01/Download-Photoshop-CC-Patch-With-Serial-Key-With-Key-For-Windows-x3264-Hot-2022.pdf) [erial-Key-With-Key-For-Windows-x3264-Hot-2022.pdf](https://www.touchegraphik.com/wp-content/uploads/2023/01/Download-Photoshop-CC-Patch-With-Serial-Key-With-Key-For-Windows-x3264-Hot-2022.pdf) <https://danapurians.com/download-free-photoshop-2021-version-22-serial-number-64-bits-2022/> <https://lecapmag.com/wp-content/uploads/2023/01/erregay.pdf> [https://allsportlms.com/wp-content/uploads/2023/01/Download-free-Photoshop-2020-With-Key-With-S](https://allsportlms.com/wp-content/uploads/2023/01/Download-free-Photoshop-2020-With-Key-With-Serial-Key-Windows-latest-updaTe-2022.pdf) [erial-Key-Windows-latest-updaTe-2022.pdf](https://allsportlms.com/wp-content/uploads/2023/01/Download-free-Photoshop-2020-With-Key-With-Serial-Key-Windows-latest-updaTe-2022.pdf) <https://www.awaleafriki.com/wp-content/uploads/2023/01/nenwala.pdf> [https://everydayessentials-life.com/wp-content/uploads/2023/01/Adobe-Photoshop-70-Software-Free-](https://everydayessentials-life.com/wp-content/uploads/2023/01/Adobe-Photoshop-70-Software-Free-Download-Full-Version-For-Windows-Xp-2021.pdf)

## [Download-Full-Version-For-Windows-Xp-2021.pdf](https://everydayessentials-life.com/wp-content/uploads/2023/01/Adobe-Photoshop-70-Software-Free-Download-Full-Version-For-Windows-Xp-2021.pdf)

These updates also introduce new tools and features that aim to maximize performance, efficiency, and user productivity. Newly added tools include new magnification, paper space, and selection tools, new output options, support for new formats, new filters and adjustments, improved readability and durability, and access to the brand-new Adobe Creative SDK powered by Unity for professional creative and game development. Photoshop CC 2017 was launched earlier this year as part of the new Creative Cloud suite. It combines all the best tools to create, edit, explore, share, and give life to photographs, websites, and other digital projects. This comprehensive web guide to Photoshop features can help designers through every mode of the tool. Learn how Photoshop helps campaigns to run smoothly, what you can do with it, and what the latest features are. Adobe Photoshop is a modern image editing tool. The latest version, Photoshop CC 2017, is at your disposal. This guide to Photoshop features will reveal the abilities of the software to help you gain maximum creative freedom. From time-saving shortcuts and useful new features to the information that will make you master Photoshop. This is a complete guide to Photoshop, complete and fully updated for the latest version. This ebook provides a smooth overview of Photoshop's features and functions to create and edit any type of image, from computer graphics to still photos. Photoshop is not just a 2D image editor. It is often called a '3D tool' because the new version of the software enables you to create photorealistic 3D images and animations. In this regard, Photoshop can be considered a photo editing tool that can be used to make a video clip, complete with titles and transitions.